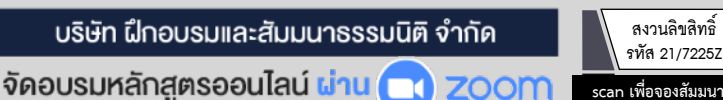

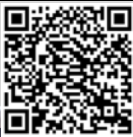

# จิตวิทยาการสื่อสาร เพื่อเพิ่มสัมพันธภาพ และประสิทธิภาพในการทำงาน<br>สำหรับ

### หลักสูตรเคือนเมษายน 2566

#### ้<br>เข้าอบรม 2 ท่าน ลด 500 บาท เข้าอบรม 3 ท่าน ลด 1,000 บาท

เฉพาะหลักสตร Onsite ราคา 3,900 บาทขึ้นไป หรือ หลักสตร Online ราคา 2,700 บาทขึ้นไป (ยังไม่รวม VAT) (หลักสตรเคียวกัน / ใบเสร็จรับเงินฉบับเคียวกัน / ไม่ร่วมโปรโมชันอื่น)

 **คนเรามักสื่อสารตามความคิด ความต้องการของตนเองโดยคาดหวังให้ผู้อื่นเข้าใจในสิ่งที่เราสื่อสาร แต่ที่แท้จริงแล้วมิใช่เช่นนั้น สําหรับหัวหน้างานผู้ซึ่งต้องดูแลและบริหารคนต้องอาศัยความสามารถ ด้านการสื่อสาร ผนวกกับศาสตร์ด้านจิตวิทยาเป็นเครื่องมือสําคัญในการทํางาน ยิ่งสื่อสารได้ดียิ่งเกิดความ เข้าใจ ได้ใจ และสร้างแรงบันดาลใจให้กับลูกน้องส่งผลให้สัมพันธภาพ และประสิทธิภาพในการทํางานดีขึ้น**

- **เข้าใจหลักจิตวิทยาการสื่อสารกับบทบาทของหัวหน้างานในการสร้างแรงบันดาลใจลูกน้องที่คาดหวังได้**
- **ประยุกต์หลักการ เทคนิค และวิธีการต่างๆ ของ "จิตวิทยาการสื่อสาร" ไปใช้ได้ในการทำงานจริง**

สมาชิก (Tax, HR) **2,700 + VAT 189 = 2,889 บาท** บุคคลทั่วไป **3,200 + VAT 224 = 3,424 บาท**

#### กําหนดการสัมมนา อัตราค่าสัมมนา

**วันพฤหัสบดีที่ 27 เมษายน 2566** 

**VIRTUAL** 

(เวลา 09.00 - 16.00 น.)

**จัดอบรมออนไลน์ผ่าน ZOOM** 

**Dharmniti Seminar and Training Co.,Ltd. Tel. 02-555-0700 Ext. 1, 02-587-6860-64**

#### หัวข้อสัมมนา

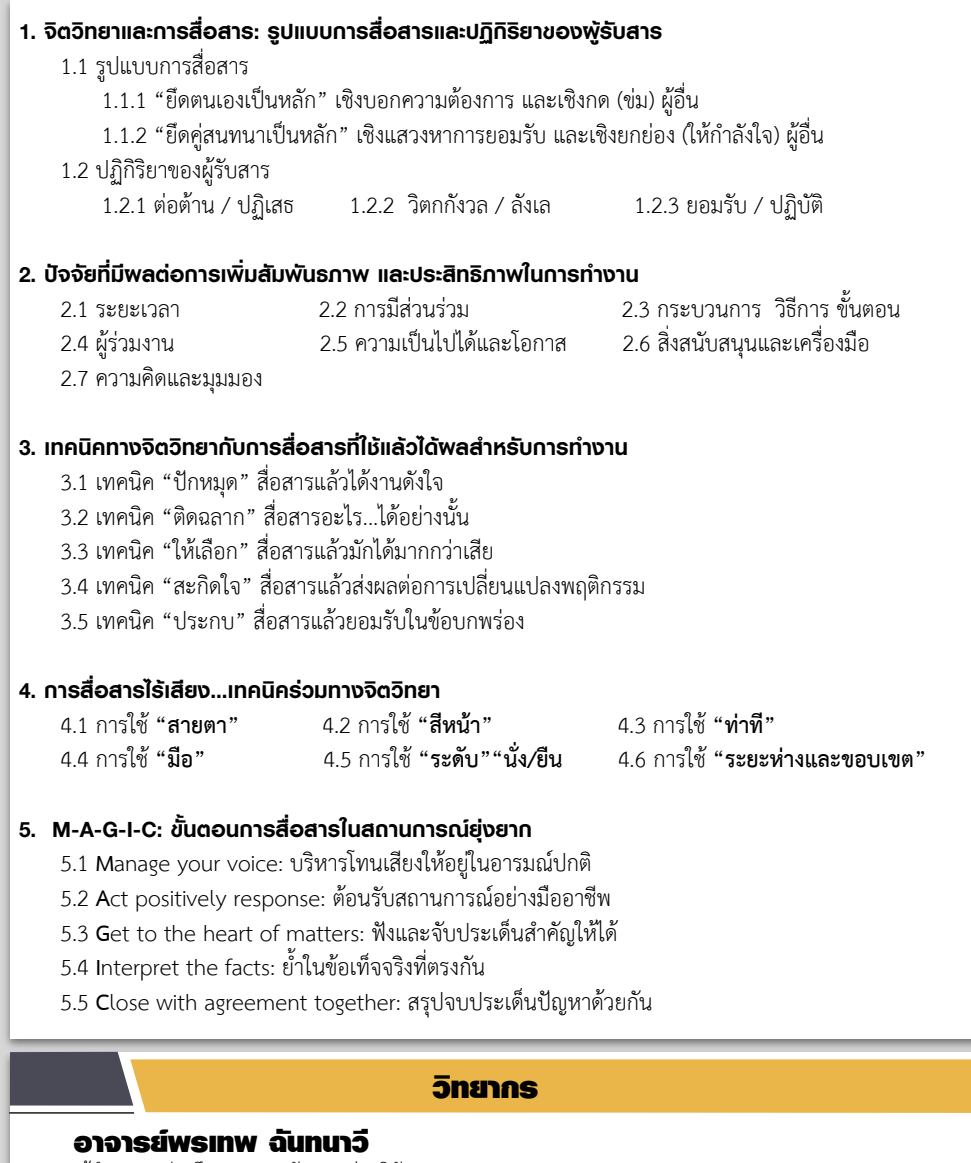

- ผู้อำนวยการฝ่ายฝึกอบรมและพัฒนา กลุ่มบริษัท TCC Capital Group
- ผู้จัดการฝ่ายฝึกอบรมและพัฒนา กลุ่มบริษัทในเครือ UCOM
- ผู้เชี่ยวชาญการออกแบบและพัฒนาหลักสูตรฝึกอบรม บมจ. เทเลคอมเอเชีย คอร์ปอเรชั่น
- อาจารย์พิเศษ (Guest Speaker) เรื่อง HRM & HRD การสื่อสารและพฤติกรรมมนุษย์ในองค์กร จิตวิทยาอุตสาหกรรม ภาวะผู้นำและทีมงาน ให้กับระดับปริญญาตรีและโท เช่น เกษตรศาสตร์ศรีนครินทรวิโรฒ หอการค้าไทย ศรีปทุม เกษมบัณฑิต ราชภัฎจันทรเกษม

#### **ยิ่งอบรมมาก ยิ่งเสียภาษีน้อย ค่าอบรมสามารถลงรายจ่ายได้เพิ่มขึ้นถึง 200%**

**สนใจสํารองที่นั่งได้ที่TEL 02-555-0700 กด 1, 02-587-6860-64**

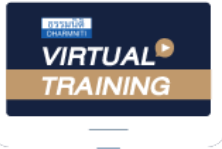

้บริษัท ฝึกอบรมและสัมมนาธรรมนิติ จำกัด

้จัดอบรมหลักสตรออนไลน์ ผ่าน n zoom

# หลักสูตรนี้ ไม่นับชั่วโมง

ผู้ทําบัญชี**และ** ผู้สอบบัญชี

# <u>ขั้นตอนการสมัครและเข้าใช้งาน</u>

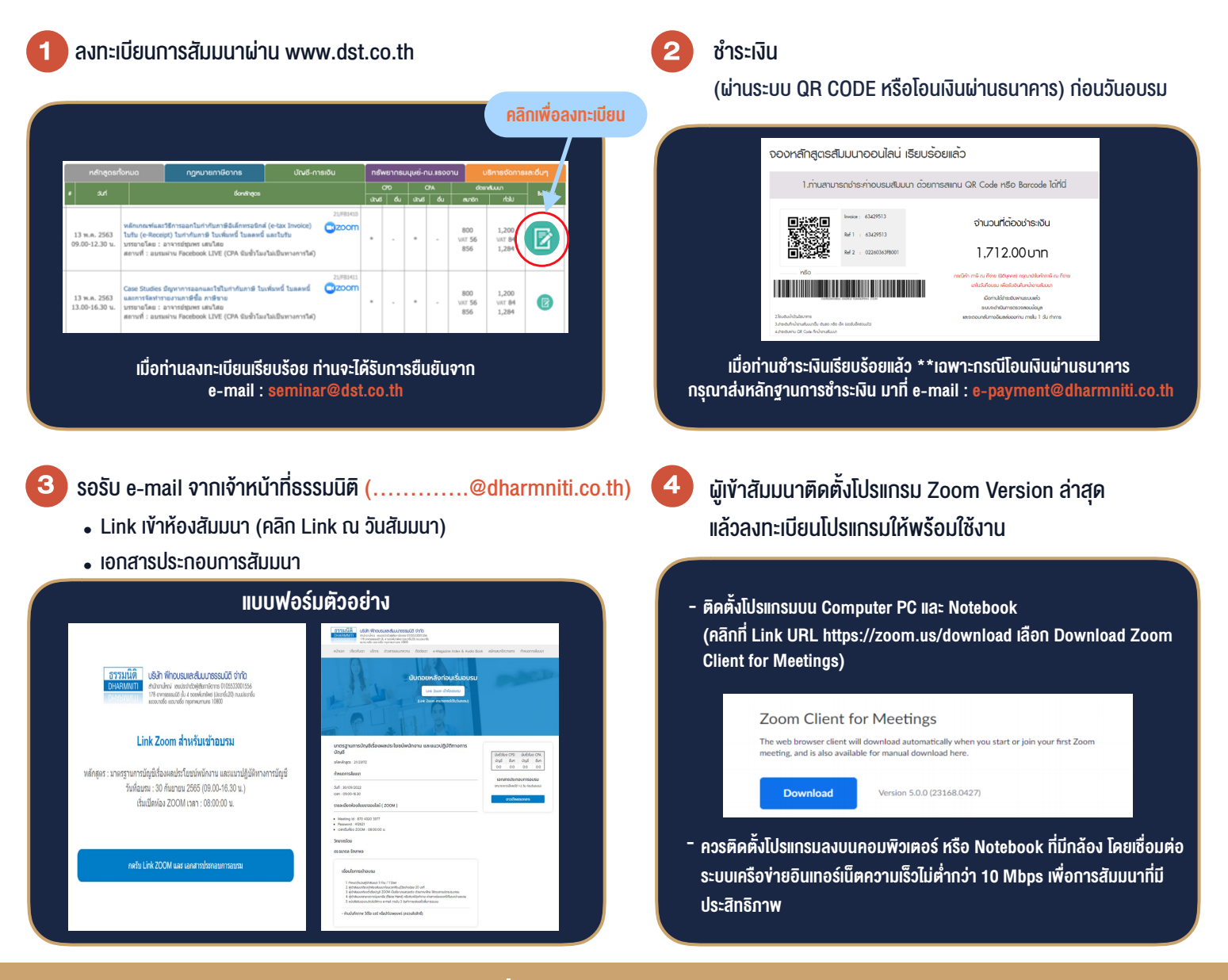

## เงื่อนไขการเขาอบรม

- 1. กำหนดจำนวนผูเขาสัมมนา 1 ทาน / 1 User
- 2. ผูเขาสัมมนาตองเขาหองสัมมนากอนเวลาที่ระบุไวอยางนอย 20 นาที
- 3. ผูเขาสัมมนาตองตั้งชื่อบัญชี ZOOM เปนชื่อ-นามสกุลจริง ดวยภาษาไทยใหตรงตามบัตรประชาชน
- 4. ผูเขาสัมมนาสามารถกดปุมยกมือ (Raise Hand) พิมพขอคำถามผานชองทางแชทไดในระหวางการอบรม
- 5. หนังสือรับรองจะจัดสงใหทาง e-mail ภายใน 3 วันทำการ หลังเสร็จสิ้นการอบรบ
- 6. เมื่อทานชำระเงินบริษัทฯจะสง Link การเขาสัมมนาและไฟลเอกสาร ้ล่วงหน้า 3 วันทำการก่อนวันสัมมนา โดยทางบริษัทฯ ขอสงวนสิทธิ์ ในการยกเลิกและคืนเงินทุกกรณี

- ห้ามบันทึกภาพ วีดีโอ แชร์ หรือนำไปเผยแพร่ (สงวนลิขสิทธิ์) -